# **UNIVERSITÉ DE BAYBURT LA LIGNE DIRECTRICE D'INSCRIPTION POUR LES ÉTUDIANTS INTERNATIONAUX 2023/2024**

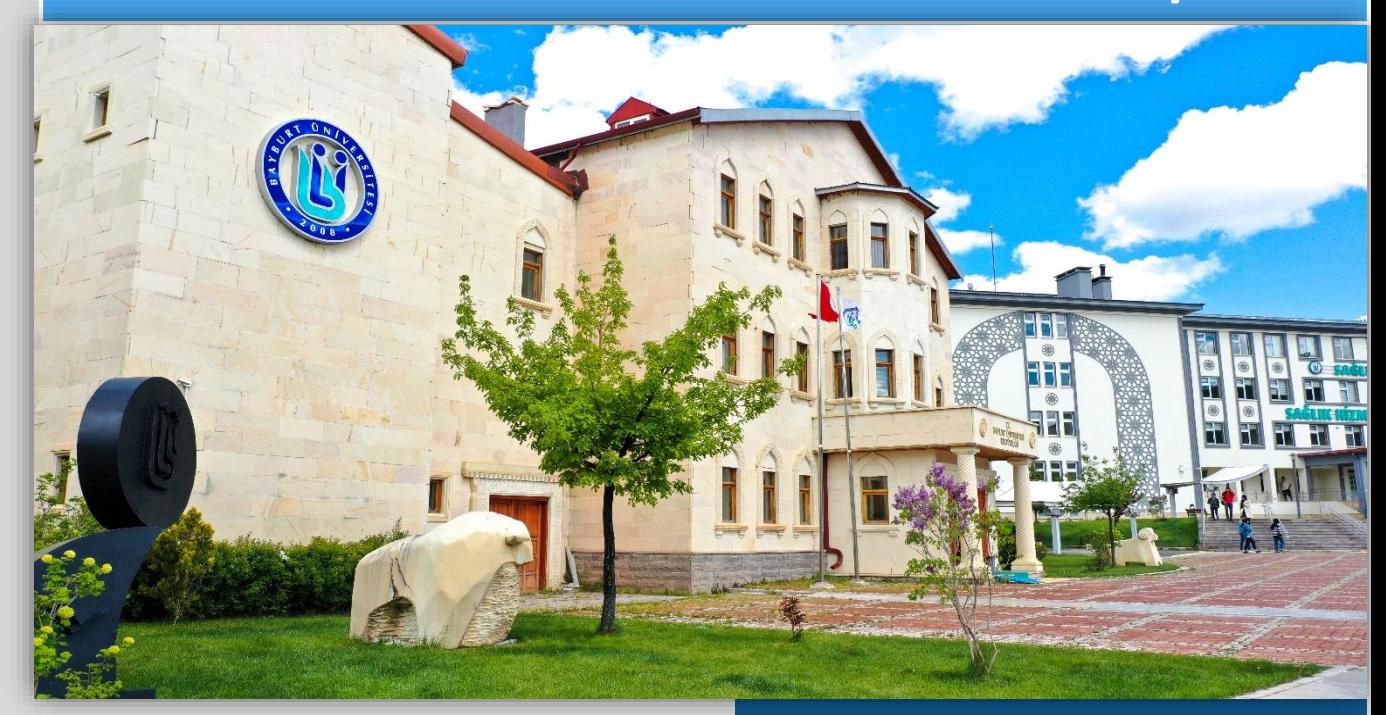

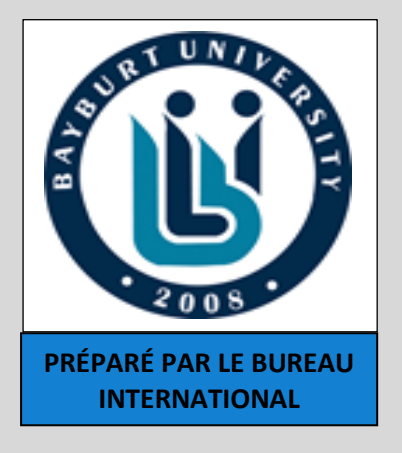

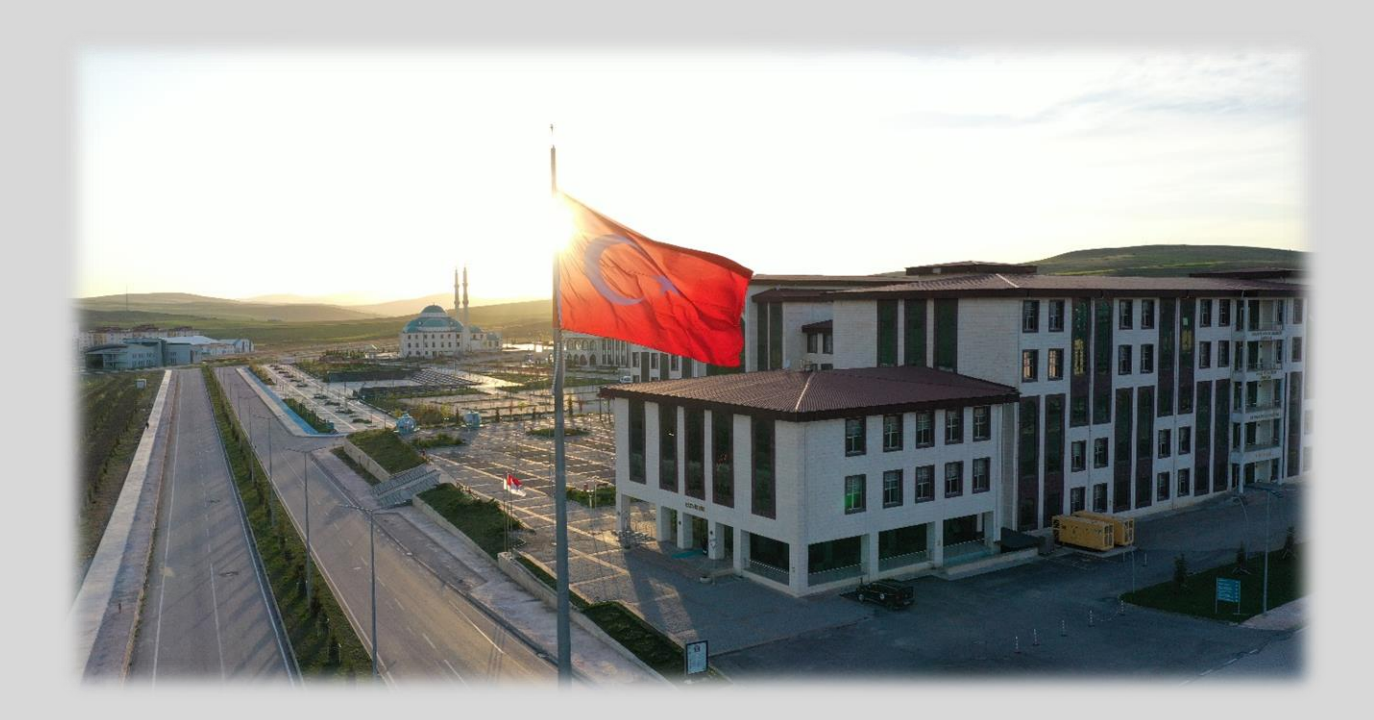

# **INSCRIPTION EN LIGNE ÉTAPE PAR ÉTAPE À L'UNIVERSITÉ DE BAYBURT**

1. Pour être étudiant à l'Université de Bayburt, vous devez utiliser notre site web d'application comme première étape

**postuler!**

<https://ubs.bayburt.edu.tr/Ogrenci/Ogr0121/Default.aspx> **Cliquez pour** 

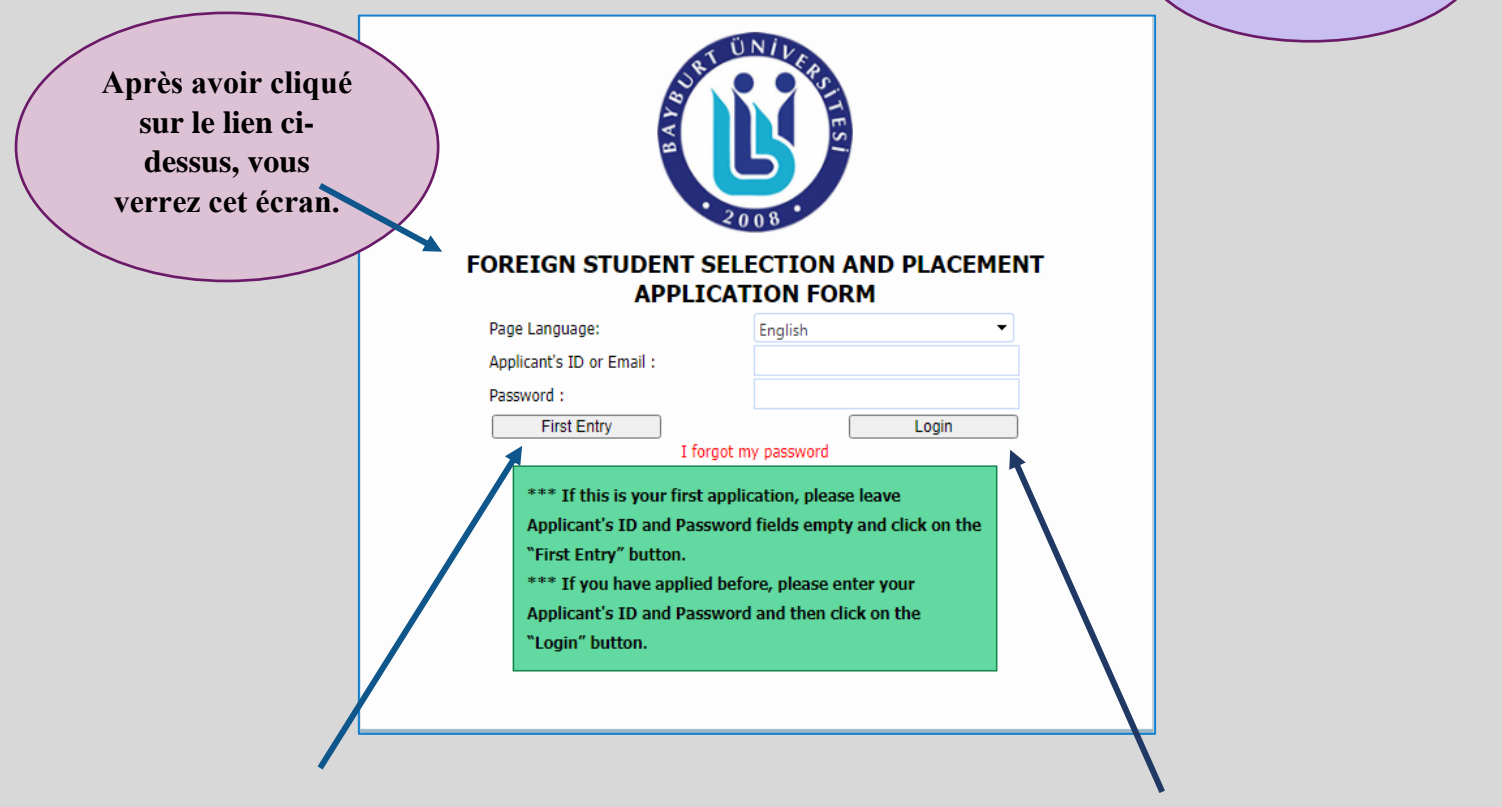

2. S'il s'agit de votre première visite, vous devez cliquer sur « première entrée », sinon vous pouvez cliquer sur « Connexion ».

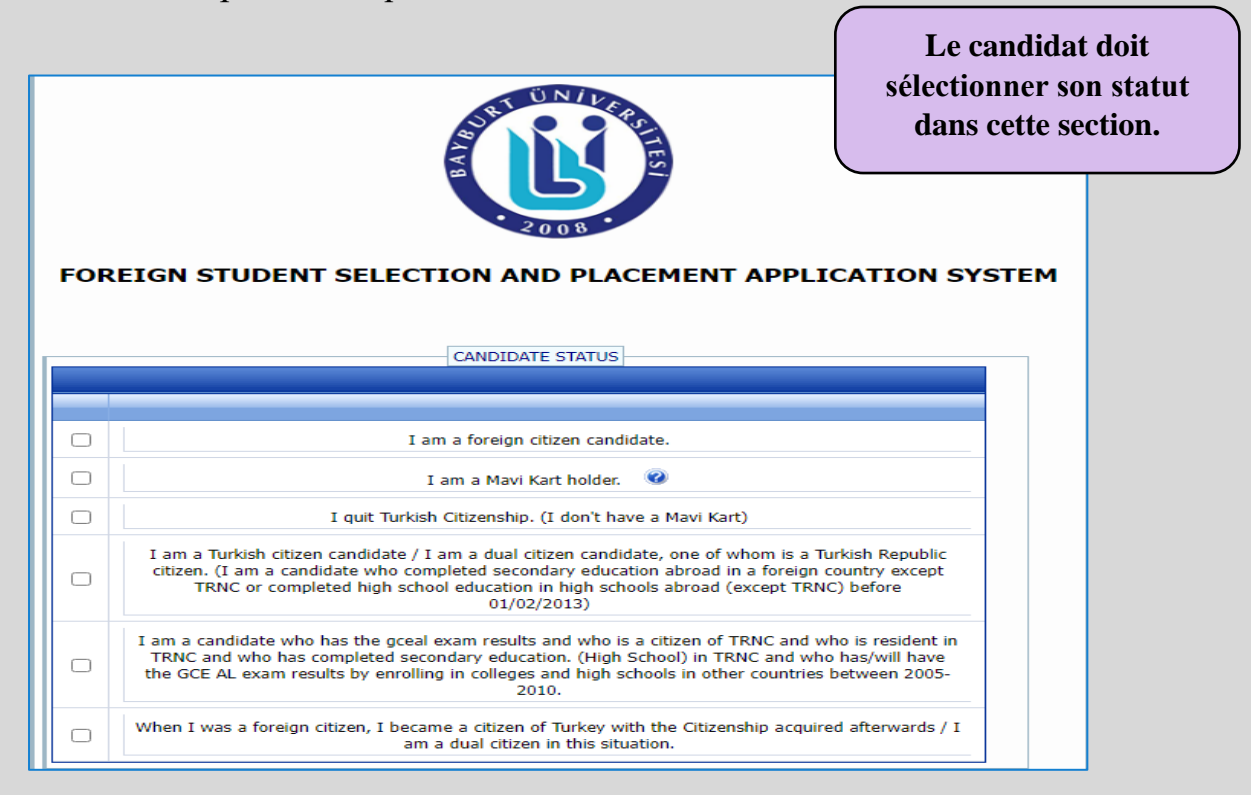

- 3. Les étudiants à l'Université de Bayburt, le dépôt des candidatures se fait, d'abord sur le site web.
- 4. Ensuite, vous devez fournir vos informations personnelles, vos études secondaires.
- 5. Dans la section des informations personnelles, vous devez télécharger votre photo récente, puis fournissez les autres informations requises comme indiqué ci – dessous

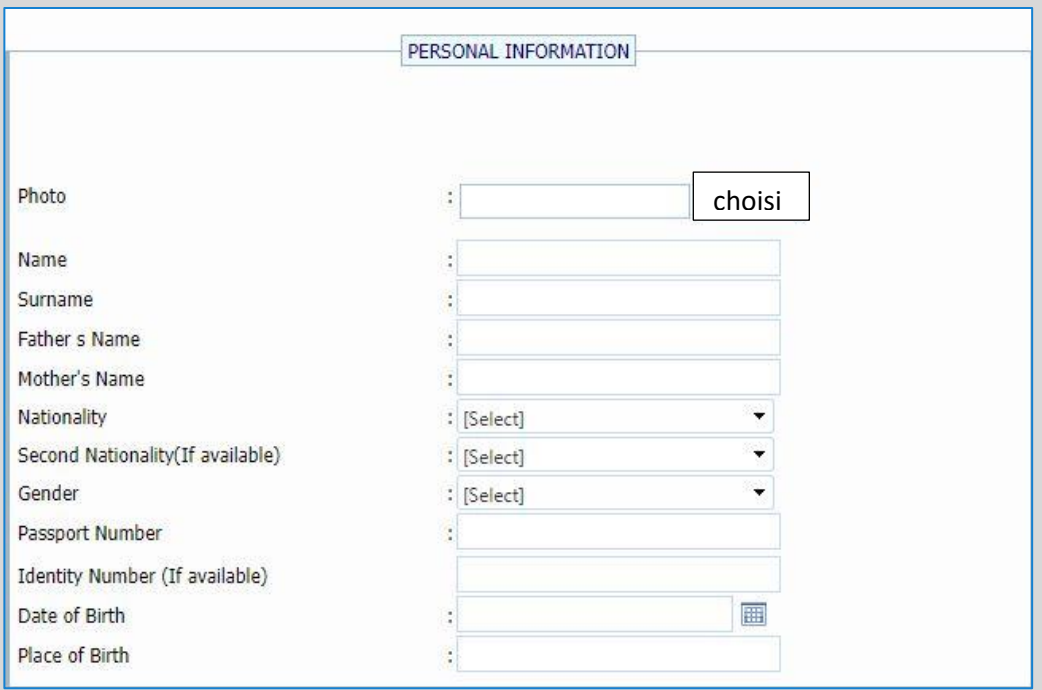

6. Dans la section de contact, assurez-vous de donner des informations récentes surtout au niveau de votre adresse mail.

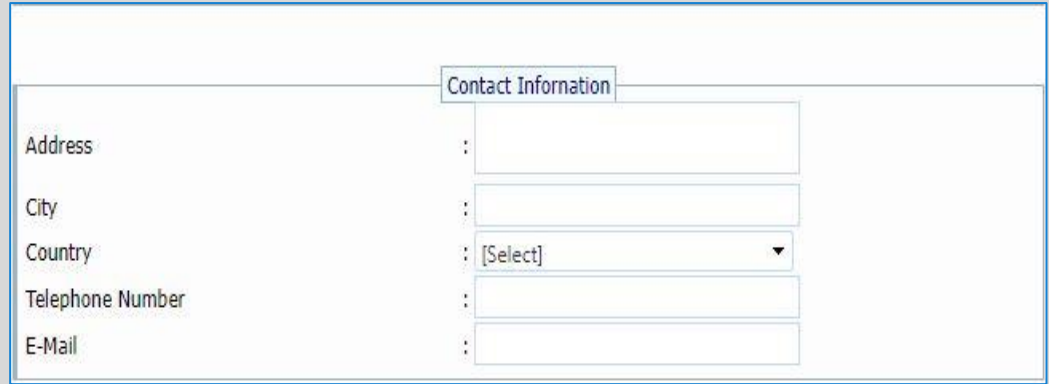

7. Dans la section d'informations sur le lycée, après avoir ajouté le nom de votre lycée, le pays du lycée diplômé et le nom de sa ville, vous devez sélectionner le système de notation de votre établissement et mentionner votre score au lycée en fonction du système de notation.

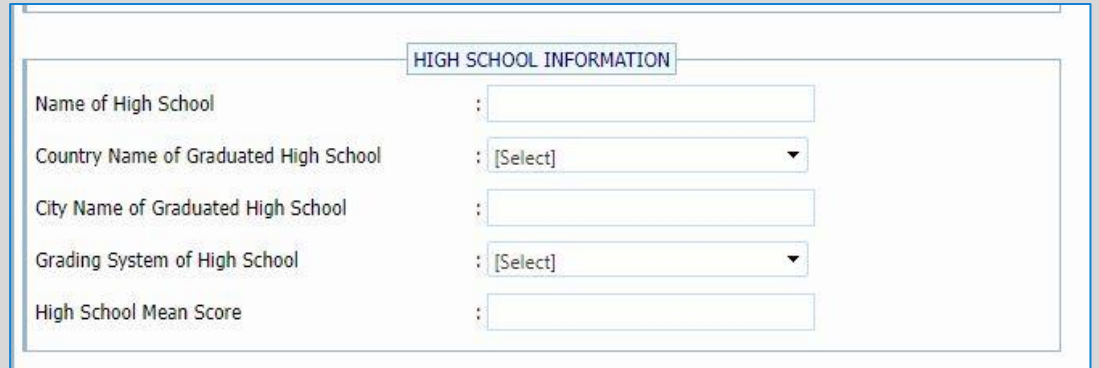

8. Ensuite, sélectionnez les programmes auxquels vous souhaitez postuler. Dans cette section vous pouvez sélectionner au minimum un programme et au maximum cinq.

• Tout d'abord, vous devez sélectionner la faculté ou l'école professionnelle, puis vous devez sélectionner le programme auquel vous souhaitez vous inscrire.

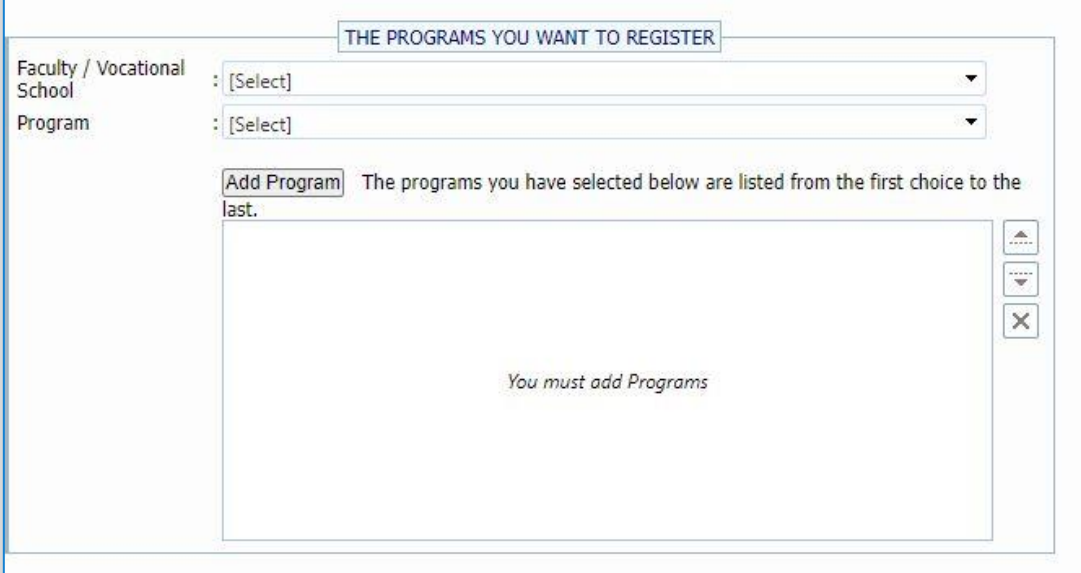

9. Après avoir rempli dans la section des informations sur l'examen, vous devez télécharger les documents requis. Il s'agit d'un passeport international,

#### d'un diplôme d'études secondaires, d'un reçu pour le coût du matériel et d'un document de résultat d'examen (si disponible)

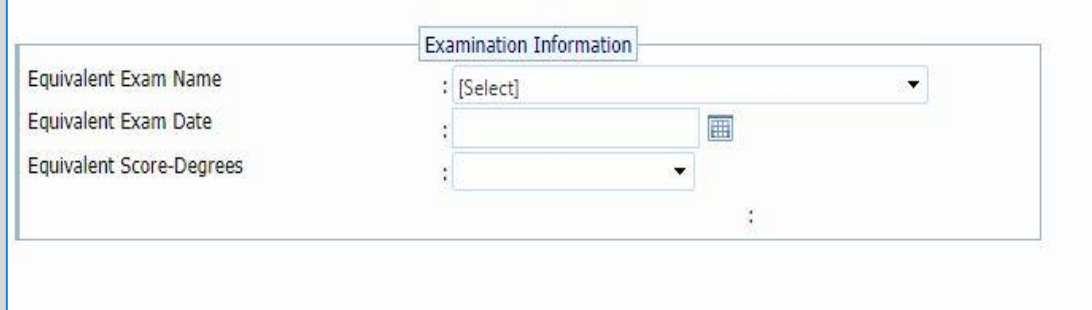

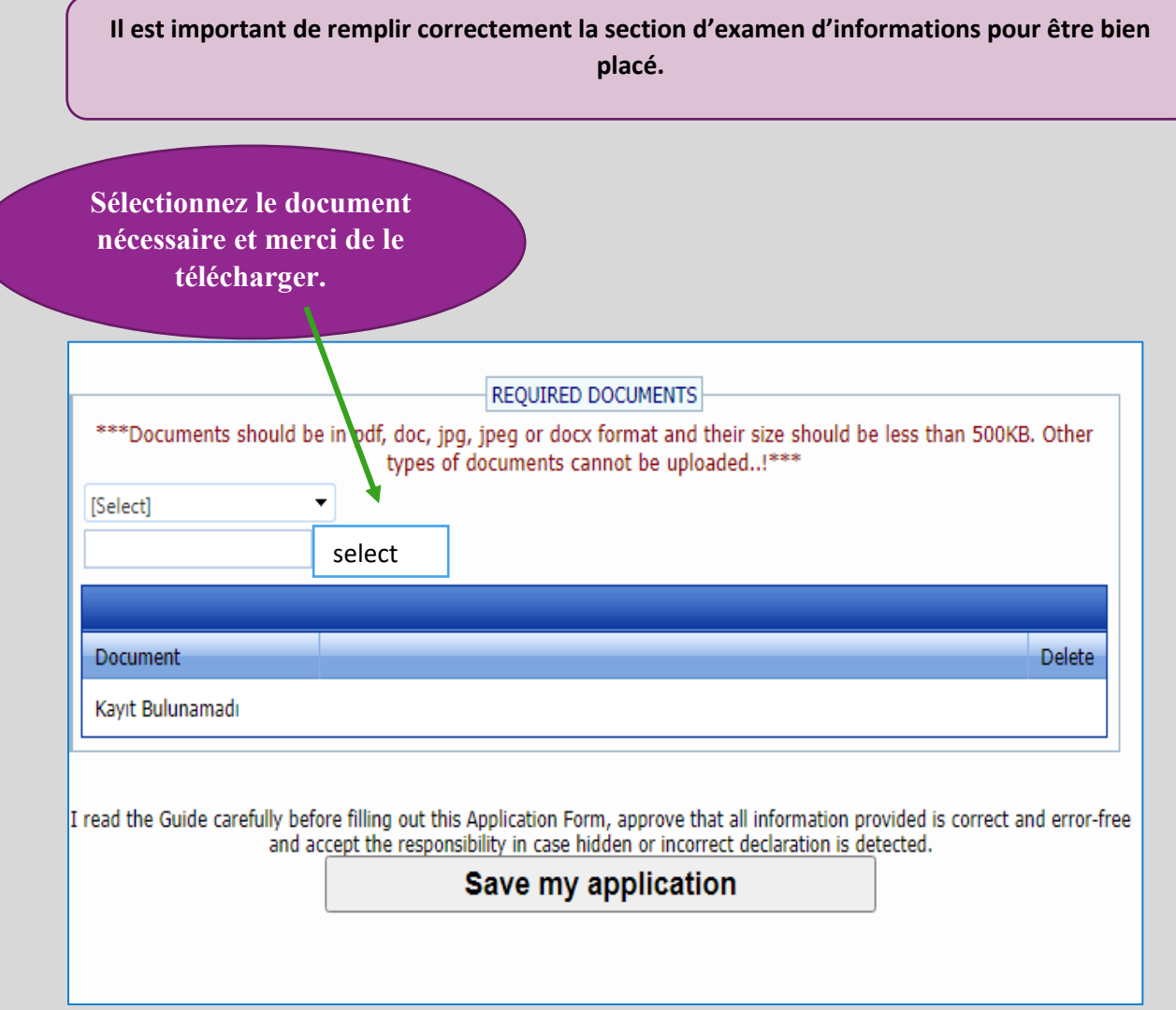

**Il est important de télécharger les documents nécessaires sinon votre candidature sera invalide!**

> **Après ces étapes, assurez-vous de enregistrez votre candidature!**

# **Après la candidature en ligne, votre candidature sera évaluée. Vous pouvez consulter les résultats d'admission sur notre site internet.**

**<https://bayburt.edu.tr/en/uluslararasi-iliskiler>**

# **INSCRIPTION FINALE ÉTAPE PAR ÉTAPE**

- ➢ Après avoir été accepté dans un programme de premier cycle à l'Université de Bayburt, vous devrez, immédiatement, commencer à travailler sur l'enregistrement définitif.
- ➢ Les dates d'inscription à l'Université Bayburt sont annoncées sur notre site Web.
	- ➢ Vous devez accorder la plus grande attention aux instructions ci-dessous pour profiter d'un bon processus.
- ➢ N'oubliez pas que le processus d'inscription est sensible au temps. Vous perdrez votre statut accepté au cas où vous tarderiez à vous inscrire. Assurezvous de terminer votre processus d'inscription à l'avance.

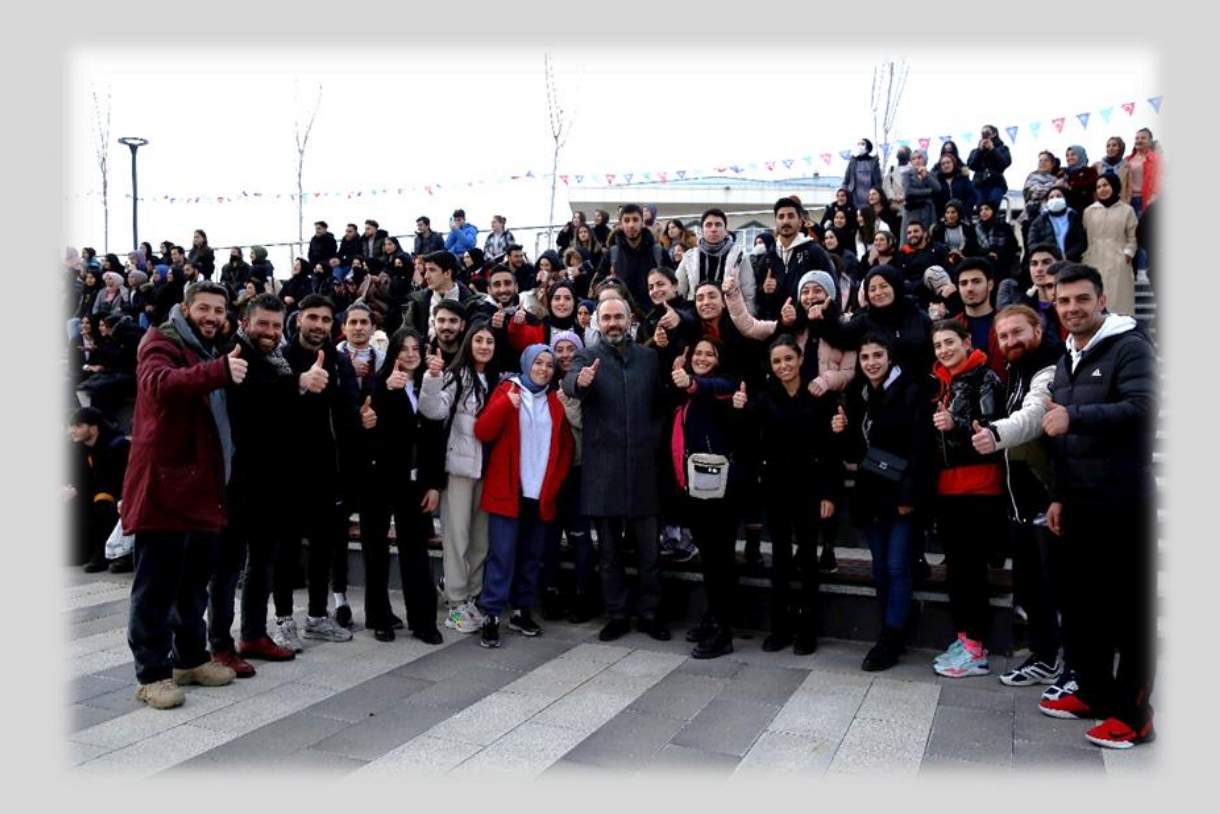

# **Voici la liste des documents requis pour l'inscription définitive;**

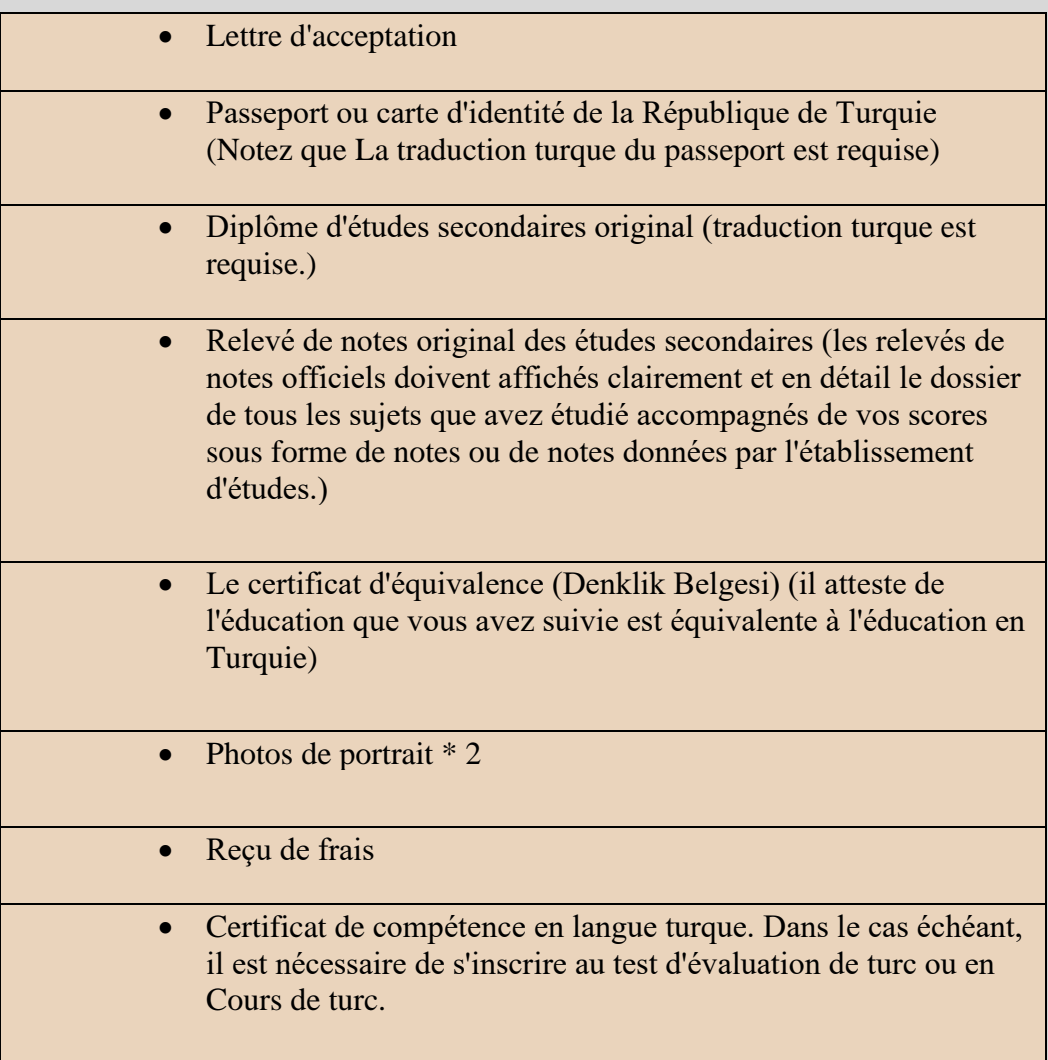

#### **1 ère étape : Le certificat d'équivalence (Denklik Belgesi)**

**Le certificat d'équivalence atteste que la formation que vous avez suivie est équivalente à la l'éducation en Turquie. Vous ne pouvez pas vous inscrire dans une université en Turquie sans le certificat d'équivalence. Ainsi, cela devrait être votre première étape pour vous inscrire. Voici comment** obtenir le certificat d'équivalence. **Vous devez soumettre votre diplôme d'études secondaires original, les relevés de notes de toutes les années de votre l'éducation à l'un des bureaux suivants et, permis de séjour (si disponible sinon une lettre d'acceptation)**

- 1. Le bureau des conseillers pédagogiques et des attachés pédagogiques de Turquie se situent dans le pays où vous résidez. Cliquez ici s'il vous plait. (http://abdigm.meb.gov.tr/www/yurt-disi-temsilciliklerimiz/icerik/27) Merci de voir la liste des attachés pédagogiques de votre pays. Vous pouvez trouver ce bureau à l'intérieur des ambassades ou consulats turcs. C'est le plus simple, le plus rapide et moyen le plus sûr d'obtenir le certificat. En obtenant votre certificat avant de voyager en Turquie, vous vous assurez de pouvoir vous inscrire dans une université turque.
- 2. Il s'agit d'une autre façon d'obtenir le certificat d'équivalence : le Provincial Directions de l'éducation nationale en Turquie. Vous pouvez obtenir l'équivalence certificat de la direction provinciale de l'éducation nationale de la ville où se trouve votre adresse de résidence (si disponible) ou depuis la Direction provinciale de Bayburt de l'éducation nationale où se trouve notre université. La Direction provinciale de l'éducation nationale à Bayburt est proche de l'Université. Veuillez cliquer pour voir l'emplacement du Bureau provincial Direction de l'éducation nationale.

<https://bayburt.meb.gov.tr/www/iletisim.php>

Si vous n'avez pas obtenu d'attestation d'équivalence avant votre arrivée à Bayburt, nous vous recommandons de prendre rendez-vous en utilisant le module e-équivalence: https://edenklik.meb.gov.tr/?culture=en-GB avant la fin de la période de l'enregistrement de la candidature.

#### **2ème étape : Frais**

● L'Université Bayburt est une université publique. Par conséquent, les étudiants sont tenus de payer des frais avant le début des cours chaque semestre. Pour vous inscrire, vous devez présenter un reçu de frais de scolarité qui prouve que vous avez payé. N'oubliez pas d'inclure votre nom, prénom et numéro de passeport dans l'explication section lors du paiement des frais de scolarité.

Cliquez ici :<https://bayburt.edu.tr/en/harc-ucretleri-1>

#### **3 ème étape : Hébergement**

Les étudiants internationaux ont une variété d'options pour répondre à leurs besoins d'hébergement tout au long de leur vie estudiantine à Bayburt. Les étudiants peuvent séjourner dans des résidences privés, dans dortoirs publiques gérés par le ministère turc de la Jeunesse et des Sports ou dans les appartements destinés à la location dans la ville.

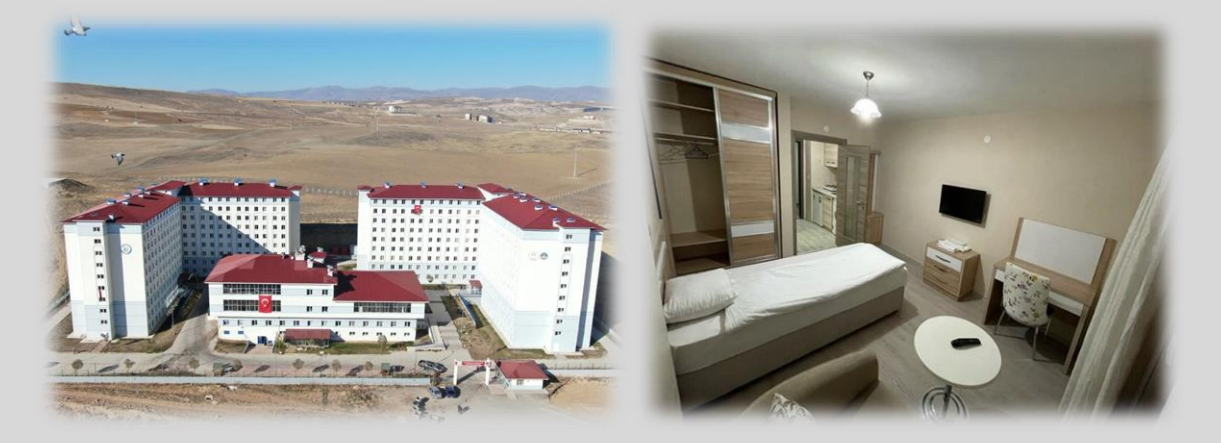

#### **4ème étape : Voyager à Bayburt**

Vous avez quelques options pour arriver à Bayburt. Bayburt n'a pas d'aéroport pour l'instant (bientôt être ouvert). Mais vous pouvez utiliser les aéroports d'autres villes. Ils sont très proches de Bayburt.

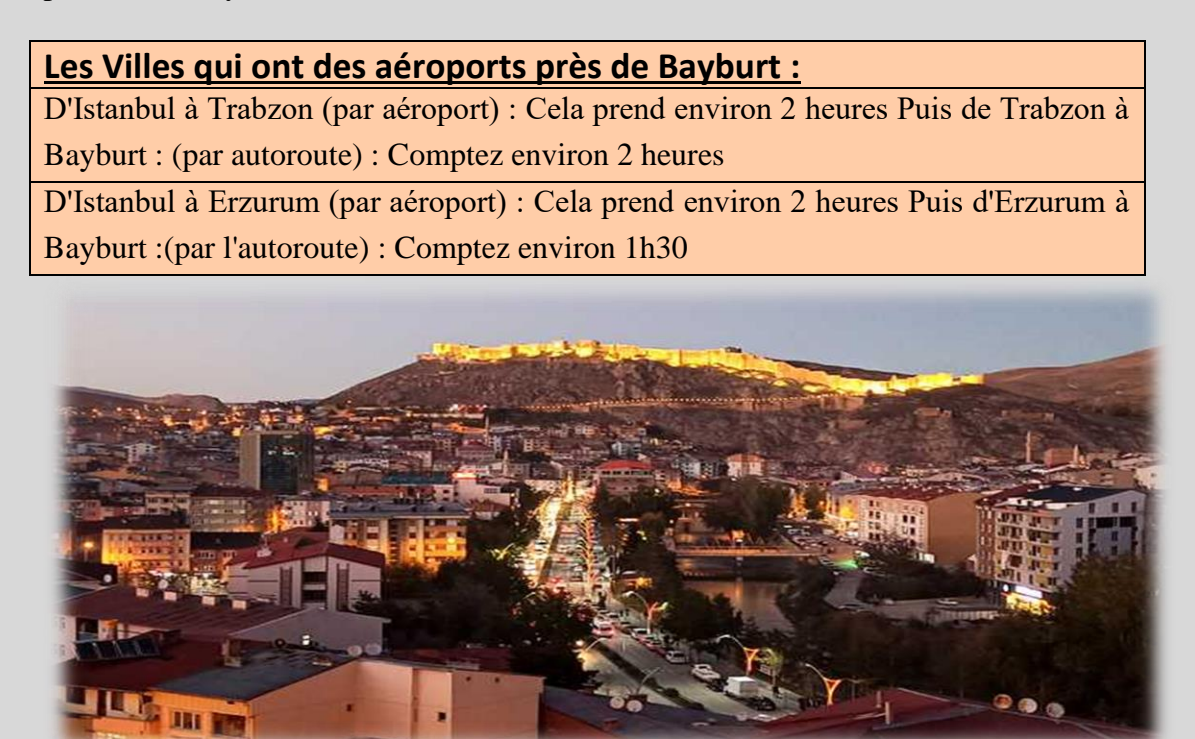

➢ Tenez compte des dates importantes lorsque vous décidez de vos projets de voyage.

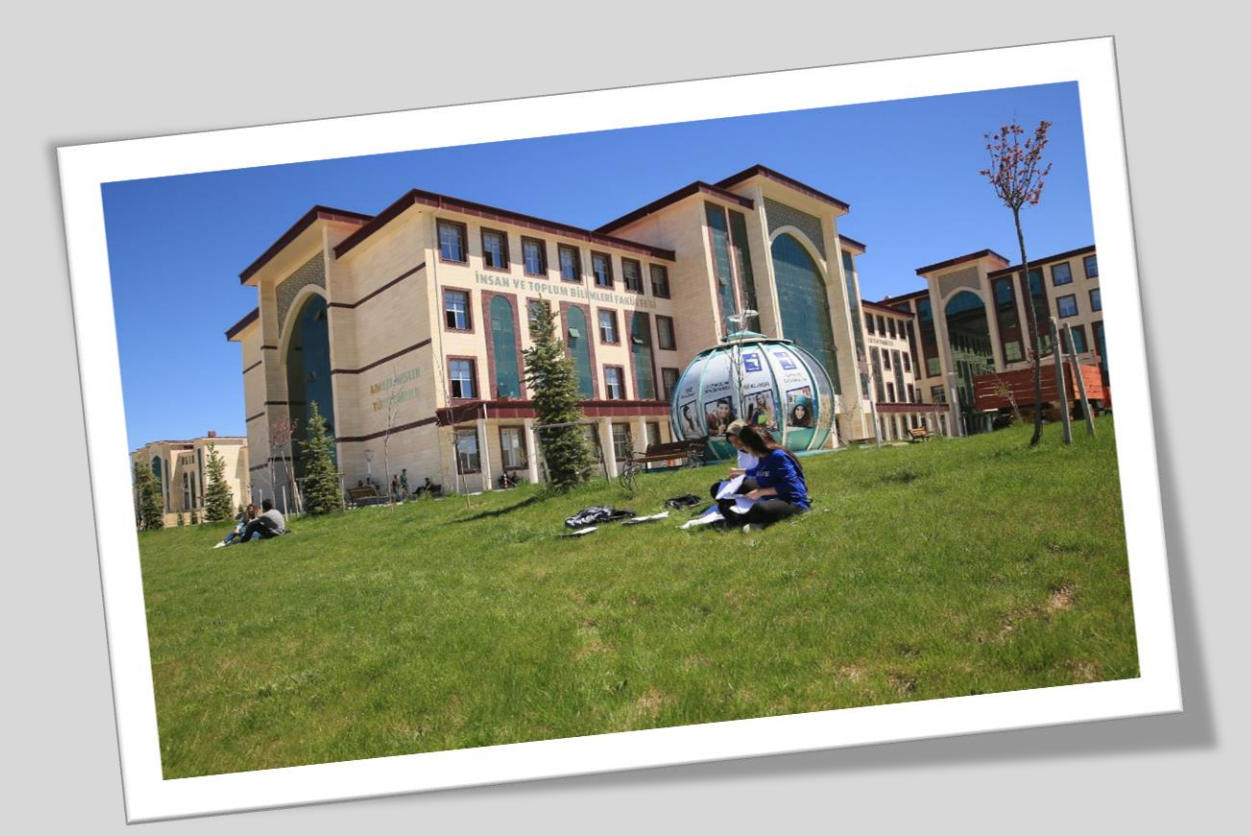

# **APPLICATION D'ENSEIGNEMENT DU TURC ET CENTRE**

### **DE RECHERCHE**

- Si vous ne détenez pas de certificat de compétences en turc pour commencer votre programme, alors vous devriez passer un examen de maîtrise de la langue turque. Veuillez suivre les mises à jour concernant les dates de l'examen de compétences puisque l'examen ne sera pas répété. Nous annonçons toutes les mises à jour sur notre site Web ; [https://bayburt.edu.tr/tr/turkce-ogretimi-](https://bayburt.edu.tr/tr/turkce-ogretimi-%20bayutomer) [%20bayutomer](https://bayburt.edu.tr/tr/turkce-ogretimi-%20bayutomer)
- Pour vous inscrire au test d'évaluation du niveau de turc, déposez 400 TL au Ziraat Banque TR840001000245647603085001 numéro de compte de l'Université de Bayburt. Lorsque vous effectuez un dépôt, vous devez écrire "BAYÜTÖMER Test d'évaluation turc » et votre numéro de passeport dans l'explication section. Ensuite, soumettez le reçu bancaire, Une copie du passeport et 2 photographies au Campus Baberti du Bureau international.
- Si vous êtes inscrit au programme de diplôme d'associé, vous devez avoir au moins le niveau B1 en langue turc afin de commencer directement le programme. Si vous êtes inscrit dans un programme de premier cycle, vous devez avoir au moins un niveau B2 en turc professionnel.
- Pour vous inscrire au cours de turc, déposez 2750 TL (cours + frais du matériel) au Ziraat Bank TR840001000245647603085001 numéro de compte de l'Université de Bayburt. Lorsque vous effectuez un dépôt, vous devez écrire "BAYÜTÖMER Cours de turc » et votre numéro de passeport dans la section des explications. Alors, vous devez envoyer le reçu bancaire via l'adresse e-mail [: sks@bayburt.edu.tr](mailto:sks@bayburt.edu.tr)
- Nous vous invitons à consulter la section Bureau des relations internationales, l'Application d'enseignement turc (BAYÜTÖMER) et le Centre de recherche de notre site Web. Vous y trouverez les mises à jour avec beaucoup d'efforts pour rendre le tout plus facile pour vous.

 <https://bayburt.edu.tr/en/turkce-ogretimi-bayutomer> <https://bayburt.edu.tr/en/uluslararasi-iliskiler>

• Notre équipe au bureau international répondra aux questions que vous pourrait aborder. Vous pouvez envoyer un e-mail à notre adresse e-mail

[international@bayburt.edu.tr](mailto:international@bayburt.edu.tr) / [tomer@bayburt.edu.tr](mailto:tomer@bayburt.edu.tr)

#### **5 ème étape : inscription**

- **Venez sur le campus de Baberti et emportez les documents requis et d'autres que vous avez soumis dans ton application. Vous devez fournir les documents requis en vous présentant en personne à notre l'université pour l'inscription définitive. Veuillez cliquer ici pour voir l'emplacement du campus Baberti d'Université de Bayburt. <https://goo.gl/maps/QmsDaCf2jPMK5bZ6A>**
	- ➢ Tout d'abord, le bureau international vérifiera l'authenticité de vos documents. Alors vous serez dirigé vers le bureau des affaires étudiantes où vous prendrez votre certificat d'étudiant.
	- ➢ Veuillez nous tenir informés tout au long du processus via ce mail : [international@bayburt.edu.tr](mailto:international@bayburt.edu.tr) afin que nous puissions vous aider.

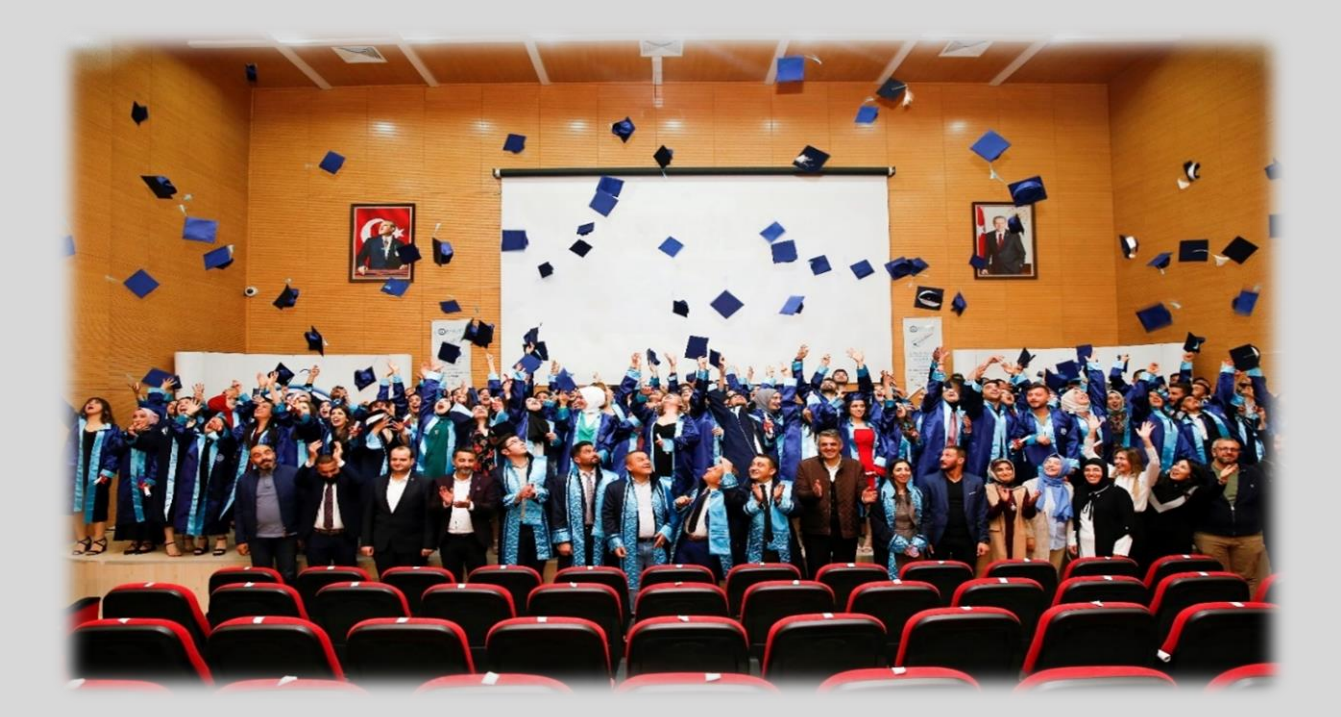

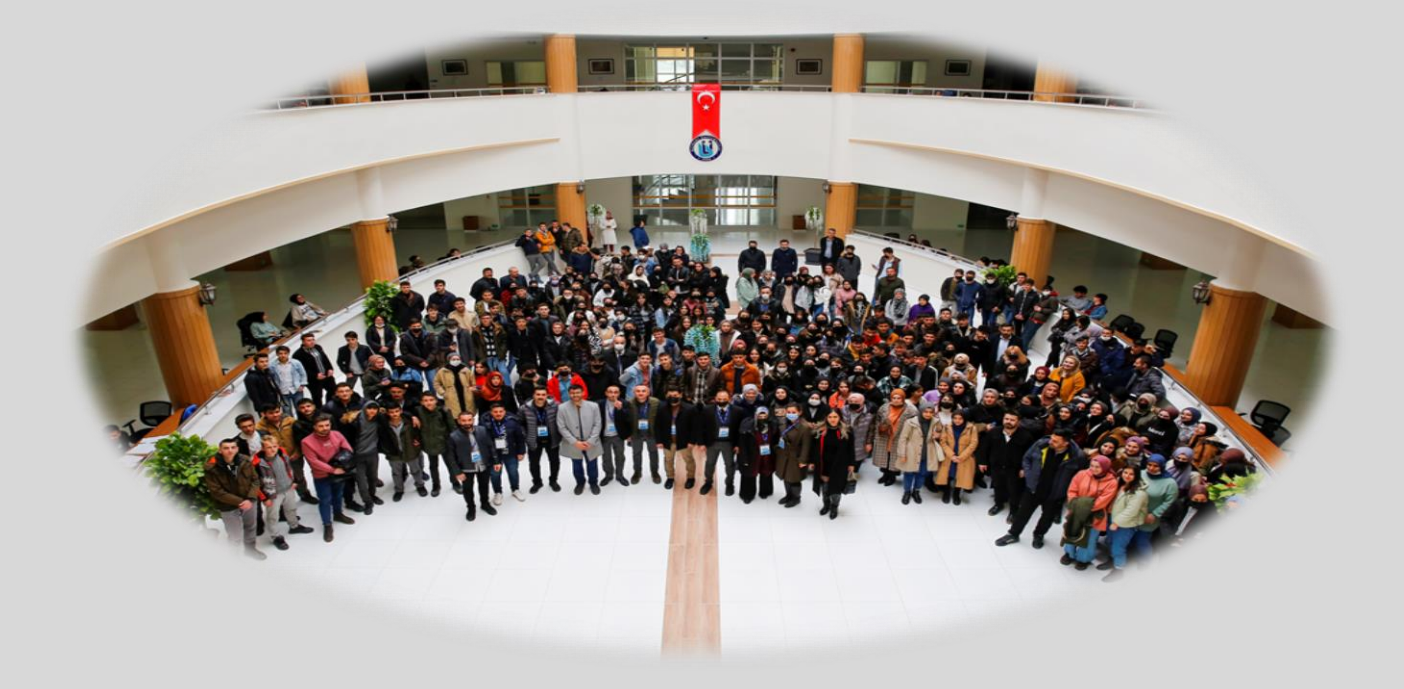

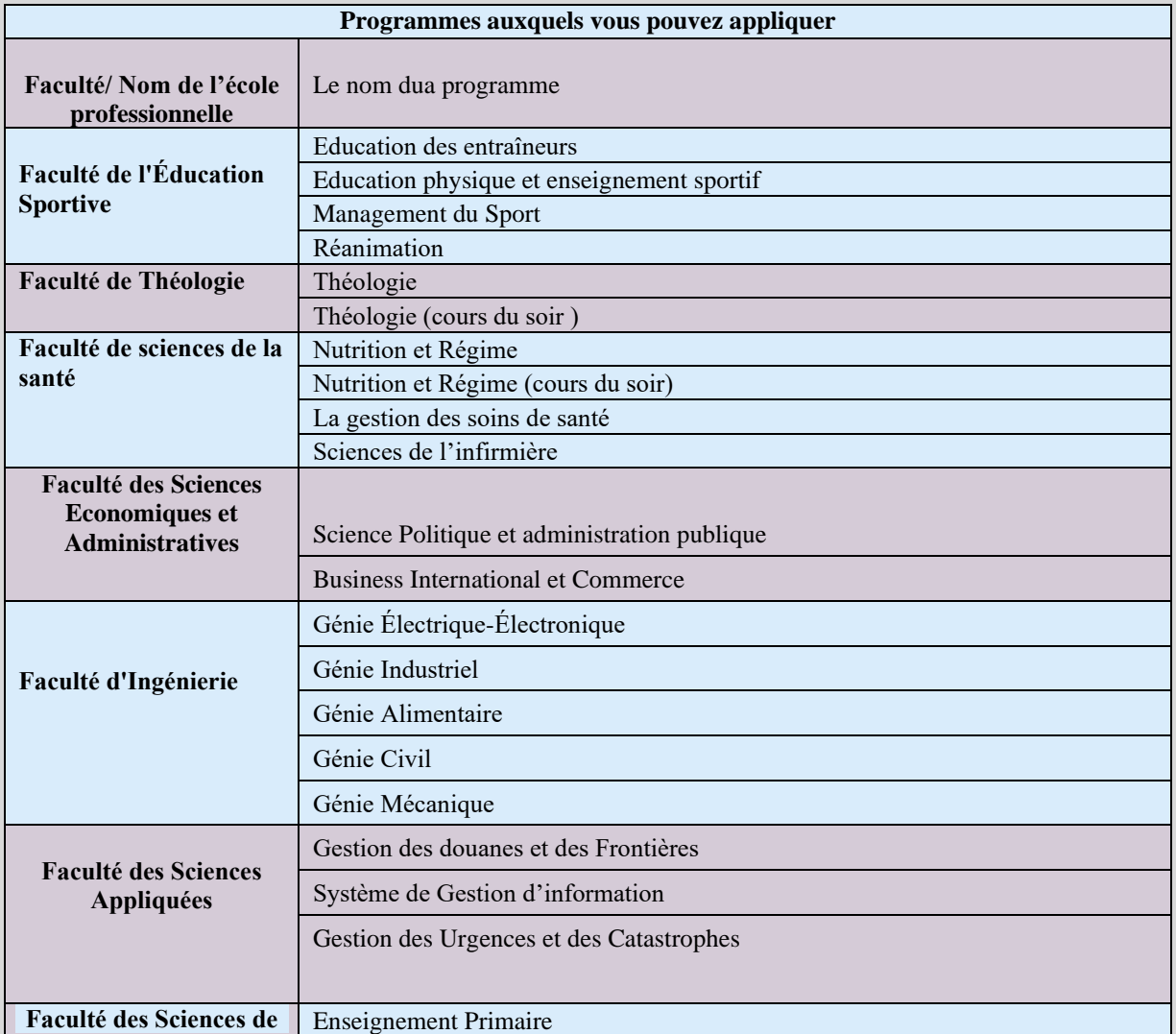

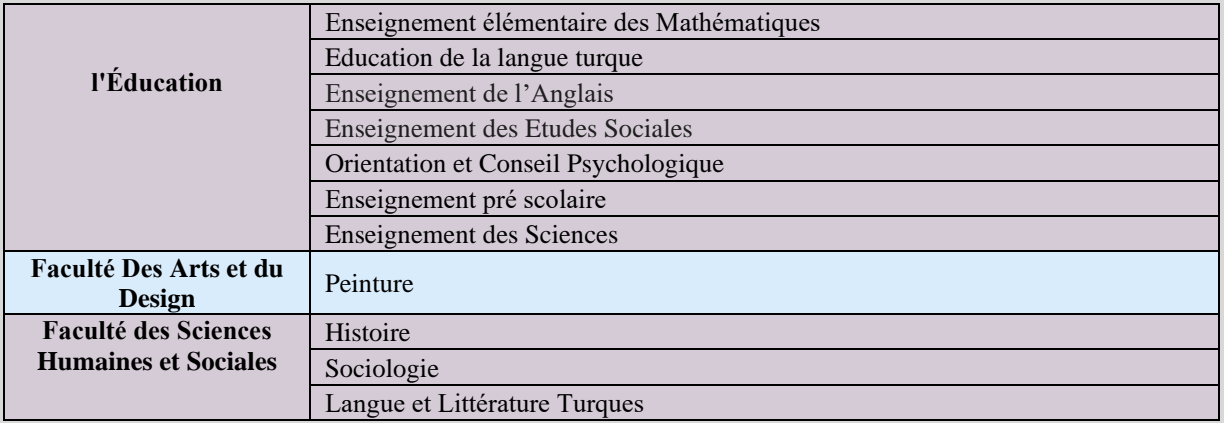

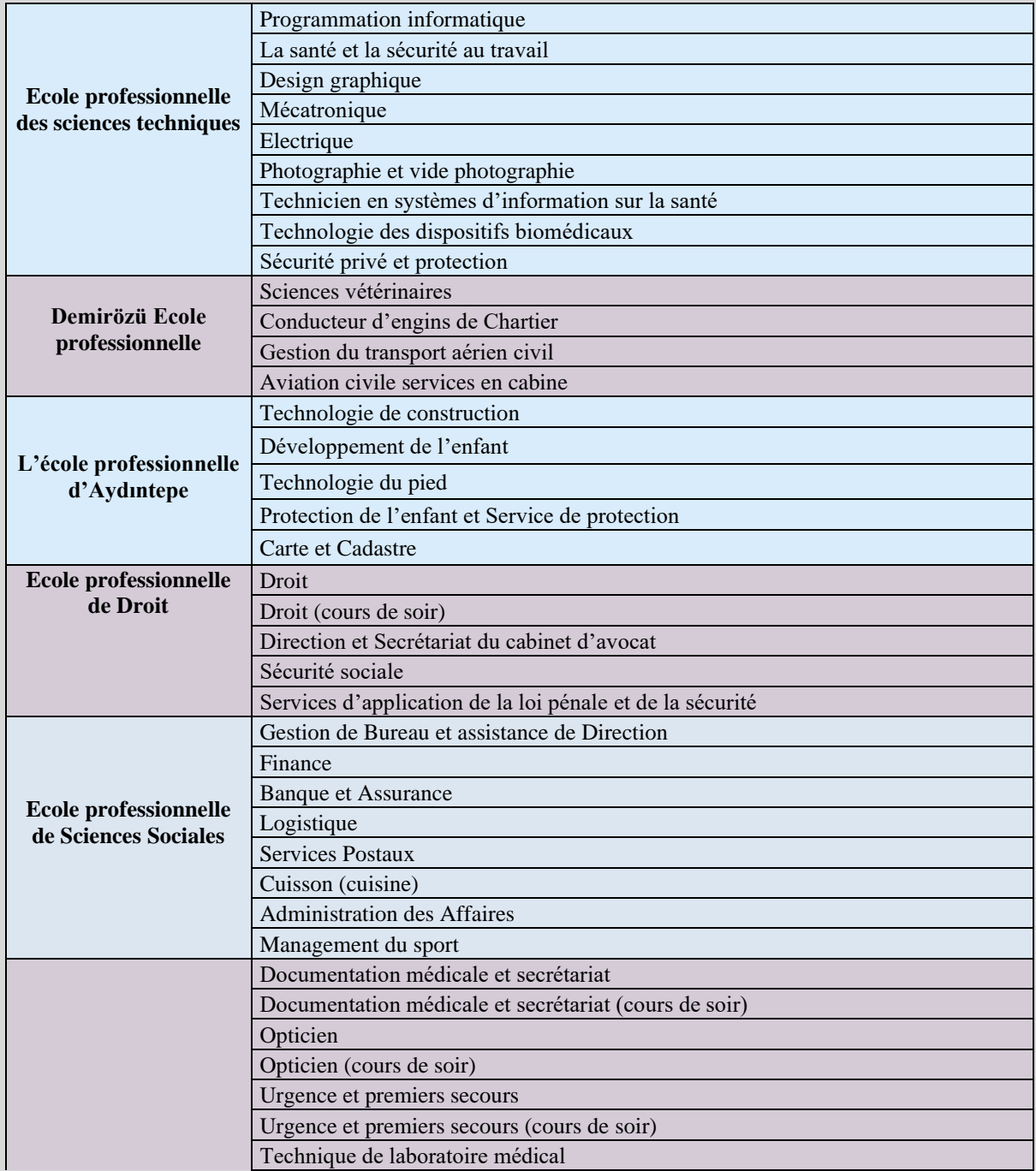

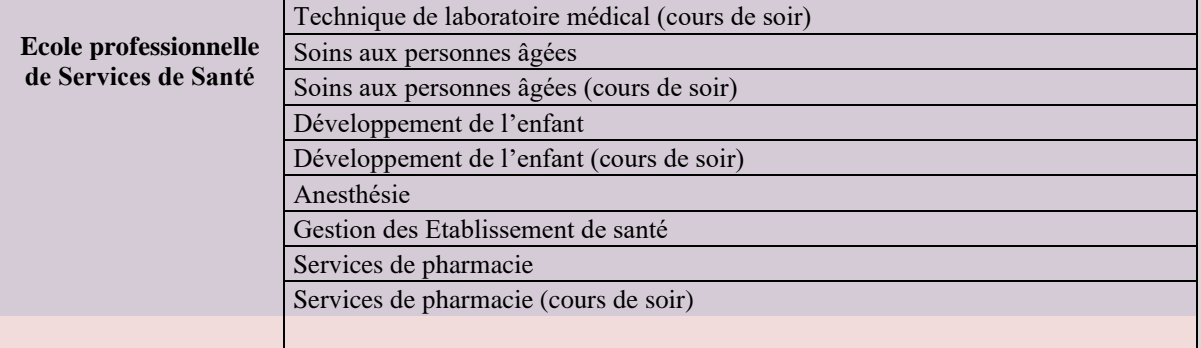